# **Table of Contents**

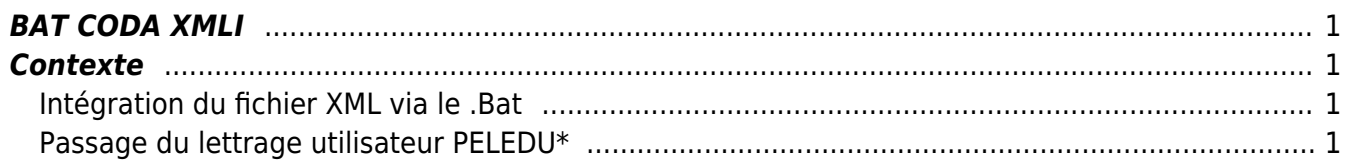

# <span id="page-2-0"></span>**BAT CODA XMLI**

# <span id="page-2-1"></span>**Contexte**

La moa fourni des fichiers XML de modification du userref2 des enregistrements de la Docline pour compenser les faiblesses du lettrage CODA.

Après intégration via le .bat du fichier XML , le lettrage utilisateur PELEDU\* est exécuter/planifier pour "lettrer" les lignes modifiés.

# <span id="page-2-2"></span>**Intégration du fichier XML via le .Bat**

### [lettragev2.zip](https://daisy-street.fr/dokuwiki/lib/exe/fetch.php?media=work:usineretraite:caeur:lettragev2.zip)

le fichier bat v2 :

Traite séquentiellement tous les fichiers XML du répertoire "\in\" et les déplace après traitement dans le répertoire "\out\Fichier XMLI Fait\" en les préfixant de la date et de l'heure d'exécution du BAT

Les fichier RESULTAT sont préfixé de la date et de l'heure d'exécution du BAT et conservé dans le répertoire "\out\Fichier Resultat\"

Un fichier "Lettrage.log" préfixé de la date et de l'heure d'exécution du BAT et crée dans le répertoire "\out\" , il contient un résumer des compteur de l'exécution du BAT

RESULTAT\_455001\_1\_20171120.xml 98557 enregistrements dont 98557 completed dont 0 en erreur dont 0 en erreur 811

## <span id="page-2-3"></span>**Passage du lettrage utilisateur PELEDU\***

Pour le calcul du performance prendre 70 000 enregistrement a l'heure

## **PELEDU1**

R : G-A010-FT

————————————————

A : G-A700-FT / G-A810-FT / G-A800-FT

## **PELEDU2**

Last update: 2018/09/08 work:logiciel\_usineretraite:caeur:bat\_coda\_xmli https://daisy-street.fr/dokuwiki/doku.php?id=work:logiciel\_usineretraite:caeur:bat\_coda\_xmli 16:35

#### R : G-A010-FG

A : G-A810-FG / G-A700-FG / G-A800-FG

### **PELEDU3**

- R : G-C006-FT
- A : G-C039-FT 155820 enr en 4:35:10

#### **PELEDU4**

- R : G-C006-FG 1225 enr en 0:00:47
- A : G-C039-FG

#### **PELEDU5**

- R : G-G029
- A : G-G001

From: <https://daisy-street.fr/dokuwiki/>- **HomeWiki**

Permanent link: **[https://daisy-street.fr/dokuwiki/doku.php?id=work:logiciel\\_usineretraite:caeur:bat\\_coda\\_xmli](https://daisy-street.fr/dokuwiki/doku.php?id=work:logiciel_usineretraite:caeur:bat_coda_xmli)**

Last update: **2018/09/08 16:35**

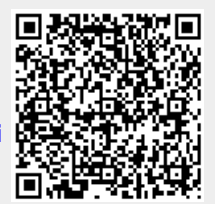